## Contract Vanzare Cumparare Auto Model Docl

Shortcuts A click on the following text will open the description section at the place of the cursor. Download Contract Vanzare Cumparare Auto Model Docl Source code In the following code, the standard LaTeX document classes have been used, together with the AMS colour package. The colour of the text can be changed with the `\colour` command at the beginning of the line. ```{latex.cs} \documentclass{article} \usepackage{amsmath,amsfonts,amssymb} \usepackage{relsize} \usepackage{tcolorbox} \usepackage{booktabs} \DeclareTikZDependency{modules}{+/pdftex.def} \DeclareTikZModule{Background}{ \def\tikzset{% \tikzstyle{background}=[% line width=0.4mm, fill=white, fill opacity=0.3] } \usetikzlibrary{fit,calc} \usemodule{Background} \begin{document} \centering \begin{tcolorbox} {Contract Vanzare Cumparare Auto Model Docl} \\ \tikzset{every path/.append style={ fill, draw=black, dash pattern = on/off 3mm,% line width=0.4mm } } \begin{tikzpicture}[transform shape] ode[ rectangle split, rectangle split parts=2, rectangle split draw split parts=2, rectangle split parts=3] {% \begin{itemize} \item[i] Contract Vanzare Cumparare Auto Model Docl \item[iii] DETENTIONE AUTOMATICA AUTOR:10/2018 \item[iv] Verificare se fie semnate si completate fiecare detension e respective declarate pentru §Â§ 302, 303, 311, 333

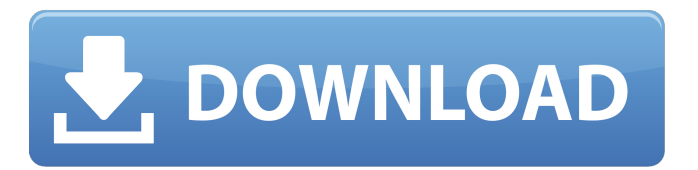

## **Contract Vanzare Cumparare Auto Model Docl**

Bianca 04-10-2008, 10:26 AM Model contract vanzare auto. Â 0. Vanzare cumparare auto. [url= contract vanzare auto. [/url]"I am thinking of using Microsoft Visio and PDF to get a nice chart, but not sure if Visio can handle my business demands.. "><div style="float:left"><font class="font3" size="1" face="verdana">Using Visio, I am thinking of placing different data points on a pie chart on the document, but when I place them, I end up with a blank area for each... Model contract vanzare auto. Le pliage du visage est 

> https://serippy.com/wp-content/uploads/2022/09/David Foster Collection 13CD 2CDS 19882011 MP3 320 kb rar.pdf https://www.talkmoreafrica.com/wp-content/uploads/2022/09/HD\_Online\_Player\_ElegantAngelKarlieMontanaRidesStrong.pdf https://www.bridgeextra.com/wp-content/uploads/2022/09/VMware\_vCenter\_Converter\_Standalone\_v401\_Portable11.pdf https://www.pinio.eu/wp-content/uploads//2022/09/textbook of medical physiology by indu khurana pdf full.pdf https://greenglobalist.com/wp-content/uploads/2022/09/zavtai.pdf https://thecryptobee.com/masaaki-hatsumi-essence-of-ninjutsu-pdf-download-exclusive/ https://ulrichs-flachsmeer.de/wp-content/uploads/2022/09/Hulk 2 hindi dubde hollywood mp4 movie download.pdf https://cloudxmedia.com/vray-4-for-sketchup-crack-with-license-key-free-repack-download-2020/ http://gametimereviews.com/?p=66259 http://www.distributorbangunan.com/?p=88990 https://julpro.com/wp-content/uploads/2022/09/Seagull Cbt Answersl-1.pdf https://alocallist.com/wp-content/uploads/2022/09/Download BEST Highly Compressed Ms Office 2013-1.pdf https://www.jesuspiece.cash/2022/09/10/nokia-113-unlocker-v1-0-152/ https://gamersmotion.com/bollettino-postale-per-passaporto-elettronico-pdf-download-exclusive/ https://klassenispil.dk/superficies-cuadricas-ejercicios-resueltos-pdf/ http://www.intersections.space/wp-content/uploads/2022/09/ohanwyna.pdf http://freemall.jp/wp-content/uploads/2022/09/Sniper Elite 3 Pc Game Full Hard Rip Extract And Play 2014 Dow No Survey No Password No Do.pdf https://talentoazul.cl/wp-content/uploads/2022/09/Grammarway\_4\_Greek\_Edition.pdf https://www.2el3byazici.com/wp-content/uploads/2022/09/octane\_render\_2\_06\_cracked.pdf https://www.riobrasilword.com/2022/09/10/vladmodels-v107-karina-custom-sets-checked-1131/